MIT OpenCourseWare <http://ocw.mit.edu>

12.010 Computational Methods of Scientific Programming Fall 2008

For information about citing these materials or our Terms of Use, visit: <http://ocw.mit.edu/terms>.

#### **12.010 Basic C: C and Fortran 77 Syntax**

## **Declarations**

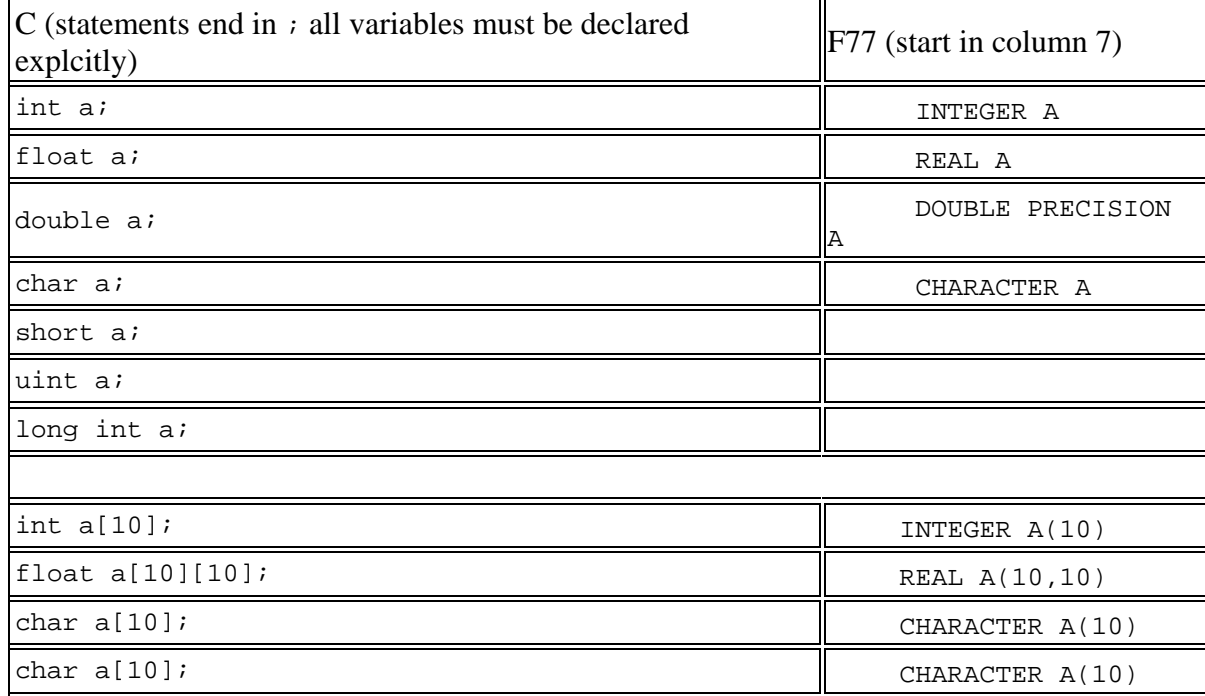

## **Simple Loop**

```
C (array indices range 0 to N-1) F77 (array indices range 1 to N) 
int i,j; INTEGER I
float arr[10][10]; INTEGER J
```

```
for (j=0; j<10; ++j) { DO J=1,10for (i=0;i<10;++i){ DO I=1,10
 arr[j][i]=1 ARR(I,J)=1\} ENDDO
\} ENDDO
```
# **C Hello World**

```
#include <stdio.h>
```

```
main() { 
  print\dot{f}("Hello\n");
}
```

```
printf("Hello\n"); /* printf always goes to "standard output". */ 
fprintf(stdout,"Hello\n"); \quad /* fprintf goes to specified output stream */
```
REAL ARR(10,10)

## **F77 Hello World**

PROGRAM MAIN WRITE(6,\*) 'Hello' END

## **Formatting output**

(see "man fprintf")

### **Integers**

```
C \t\t F77main() { PROGRAM MAIN
int i; INTEGER I 
i = 7;T=7printf("\n"); /* New line */
printf("Leading blanks\n"); WRITE(6,'(1X)')<br>printf("$1d\n",i); WRITE(6,'(A)')

printf("%1d\n",i); WRITE(6,'(A)') 'Leading blanks' 
 printf("%2d\n",i); WRITE(6,'(I1)') I 

printf("%2d\n",i);<br>
printf("%3d\n",i);<br>
printf("%4d\n",i);<br>
WRITE(6,'(I2)') I<br>
WRITE(6,'(I3)') I
                                WRITE(6,' (I3)') I
printf("85d\n'n", i); WRITE(6,'(I4)') I
```

```
printf("%6d\n",i); WRITE(6,'(I5)') I
                                               WRITE(6,'(I6)') I 
printf("\n"); /* New line */
printf("Leading zeros\n');\
WRITE(6,'(1X)')
University of the U.S. Printf("$1.1d\n",i);
WRITE(6,'(A)')
University of the U.S. Printf("$1.1d\n",i);
\text{printf}(\text{""}\,3.1d\overline{\mathbf{n}}\text{""},i); WRITE(6,'(A)') 'Le<br>printf("$2.2d\n",i); WRITE(6,'(I1.1)') I
printf("2.2d\nn",i);<br>
printf("3.3d\nn",i);<br>
WRITE(6,'(I2.2)') I
\frac{1}{p}rintf("$3.3d\n",i); WRITE(6,'(I2.2)') I<br>printf("$4.4d\n",i); WRITE(6,'(I3.3)') I
printf("%4.4d\n",i); WRITE(6,'(I3.3)') I<br>printf("%5.5d\n",i); WRITE(6,'(I4.4)') I
print(f("85.5d\pi", i);printf("%6.6d\n",i); WRITE(6,'(I5.5)') I 
} WRITE(6,'(I6.6)') I
```
END

#### **Text**

F77 C<br>main() { PROGRAM MAIN<br>wRITE(6,'(A  $WRITE(6,' (A)')'$  A new line is implicit in Fortran' END printf("A"); printf(" new"); printf(" line"); printf(" must"); printf(" be"); printf(" specified"); printf(" explicitly.");  $print(f("n")$ ;

```
}
```
## **Floating Point**

#### $C \t\t F77$  $main()$  { printf("%f",3.1459); printf("\n"); printf(" $f(\infty, 3.1459)$ ; printf("%10.10f\n",3.1459); WRITE(6,'(1PE20.12)') 3.1459  $printf("%, 10f\n", 3.1459);$ printf("%10f\n",3.1459); printf("%10f\n",3.1459e12);  $print(f("n")$ ; printf("%e\n",3.1459); printf("%10.3e\n",3.1459); printf("%-10.3e\n",3.1459); printf("%+12.3e\n",3.1459); printf("%+-12.3e\n",3.1459); printf("%.10e\n",3.1459); printf("%10e\n",3.1459);  $print(f("n")$ ; printf("%E\n",3.1459);

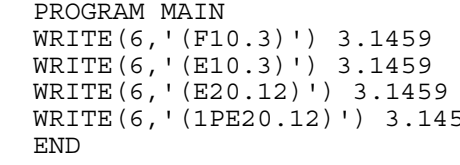

```
 printf("%10.3E\n",3.1459); 
printf("%.10E\n",3.1459); 
printf("810E\nn", 3.1459);print(f("\n'\n');
printf("%g\n",3.1459); 
printf("%10.3g\n",3.1459); 
printf("%, 10g\ n", 3.1459);printf("810g\{n", 3.1459\});
printf(\sqrt[n]{n^n});
```

```
}
```
## **C Conditional**

```
#include <stdio.h> 
#include <errno.h> 
main(){ 
  int i = 0;/* == returns logical result, proper conditional */if ( i == 0 ) {
    printf("test 1: i is set to d\n\in", i);
  } 
  /* Using = not == for equality tests is a common typing mistake in C \rightarrow //* Using = is valid syntax but it doesn't mean what you think it means! */ 
  /* i = 0 is false ( it returns 0 ) by definition, irrespective of the */<br>/* value of i. \star/* value of i.
  if ( i = 0 ) {
    printf("test 2: i is set to d\n\in", i);
  } 
  /* i = 1 is true ( it returns non-zero ) by definition, irrespective of *//* the value of i.
  if ( i = 1 ) {
    printf("test 3: i is set to d\n\infty, i);
  } 
}
```
## **F77 Conditional**

PROGRAM MAIN INTEGER I

```
I = 0IF ( I .EQ. 0 ) THEN<br>WRITE(6,'(A,I4)') 'I is set to', I<br>ENDIF
END
```